## SPECIFICHE TECNICHE DEGLI ELENCHI RIEPILOGATIVI DELLE CESSIONI E DEGLI ACQUISTI INTRACOMUNITARI DI BENI E DEI SERVIZI RESI E RICEVUTI (PRESENTAZIONE TELEMATICA ATTRAVERSO I SERVIZI TELEMATICI DELL'AGENZIA DELLE ENTRATE)

- 1. Il flusso contenente i dati degli elenchi riepilogativi deve essere nominato secondo il formato **ZENT<data>.I<nn>** dove:
	- <data> = data di trasmissione del flusso (4 caratteri nel formato MMGG);
	- $1$  = elenco Intra
	- <nn> = progressivo di invio dell'ambito dello stesso giorno (2 caratteri alfanumerici).

Esempio relativo a un ipotetico primo file da trasmettere il 10 maggio: **ZENT0510.I01** 

Se si invia un solo file nella giornata il progressivo di invio è comunque 01.

- 2. Il flusso, prima di essere trasmesso per via telematica, deve essere obbligatoriamente sottoposto a controllo mediante il software distribuito dall'Agenzia delle entrate sul sito www.agenziaentrate.gov.it e nella sezione "Software" del sito web dei Servizi telematici. Il flusso che avrà superato la fase di controllo deve essere sottoscritto elettronicamente secondo le regole in uso per la presentazione telematica all'Agenzia delle entrate di dichiarazioni o altri documenti. Il flusso trasmesso senza essere stato sottoposto a controllo o essere stato sottoscritto elettronicamente sarà rifiutato dal sistema.
- 3. Per i flussi oggetto del presente documento non è previsto l'invio di prova.
- 4. Ciascun flusso può contenere i dati di più elenchi riepilogativi sia degli acquisti e delle cessioni di beni che dei servizi resi e ricevuti. Gli intermediari di cui ai commi 2-bis e 3 dell'art. 3 del D.P.R. n. 322/1998 possono trasmettere flussi contenenti elenchi anche relativi a più soggetti obbligati.
- 5. Il flusso può contenere fino a un massimo di 1000 elenchi e, comunque, deve avere una dimensione non superiore a 4Mb espansi, diversamente non potrà superare la fase di controllo di cui al precedente punto 2.
- 6. L'organizzazione del flusso è di tipo sequenziale (line sequential) con record a lunghezza variabile terminanti con i caratteri di ritorno carrello e salto linea (valori esadecimali 0D e 0A).
- 7. Deve essere utilizzato il codice ASCII standard.
- 8. Un flusso è costituito logicamente da un record di testa, secondo il tracciato contenuto nel sito http://telematici.agenziaentrate.gov.it e allegato al presente documento, e una sequenza di uno o più elenchi riepilogativi.
- 9. I dati di ciascun elenco vanno registrati in più tipi record nel seguente ordine:
	- un record contenente i dati del frontespizio dell'elenco;
	- un record per ciascuna riga dettaglio di sezione 1 (se presente);
	- un record per ciascuna riga dettaglio di sezione 2 (se presente);
	- un record per ciascuna riga dettaglio di sezione 3 (se presente);
	- un record per ciascuna riga dettaglio di sezione 4 (se presente).

Deve essere sempre presente il record frontespizio e almeno una delle quattro sezioni.

10. I record contenenti le informazioni delle righe dettaglio delle sezioni 1, 2, 3 e 4 si differenziano come contenuto e lunghezza a seconda che l'elenco si riferisca alle cessioni oppure agli acquisti di beni ovvero ai servizi resi o ricevuti anche in relazione alle diverse periodicità di presentazione (mensile o trimestrale).

- 11. Per quanto riguarda il contenuto dei campi si fa riferimento alle istruzioni per la compilazione degli elenchi riepilogativi (Allegato XI della determinazione dell'Agenzia delle Dogane prot. n. 22778/RU del 22 febbraio 2010), con le seguenti precisazioni:
	- i dati alfanumerici (rappresentati con "X") vanno allineati a sinistra, riempiendo il campo, ove occorra, di spazi non significativi a destra;
	- i dati numerici (rappresentati con "9") vanno allineati a destra, riempiendo il campo, ove occorra, di zeri non significativi a sinistra.

I campi alfanumerici non compilati vanno riempiti con tanti spazi quanti previsti dalla lunghezza degli stessi. I campi numerici non compilati vanno riempiti con tanti zeri quanti previsti dalla lunghezza degli stessi.

12. La struttura degli elenchi riepilogativi, e la struttura dei dati relativa a ciascun tipo record sono le stesse indicate nell'allegato XII della determinazione dell'Agenzia delle Dogane prot. n. 22778/RU del 22 febbraio 2010.

## **Struttura del record di testa del file di dichiarazioni Intrastat presentato attraverso i servizi telematici dell'Agenzia delle Entrate**

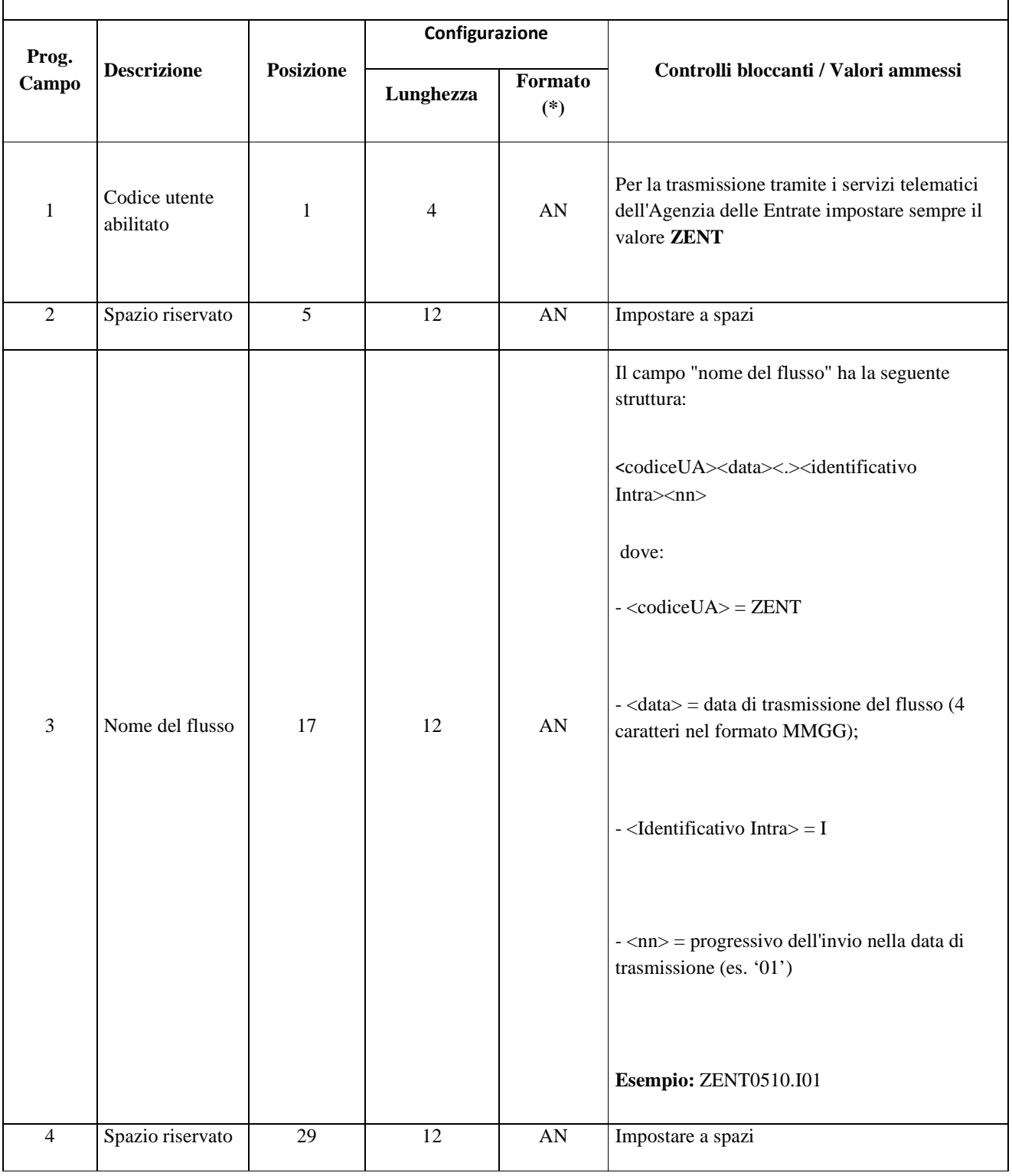

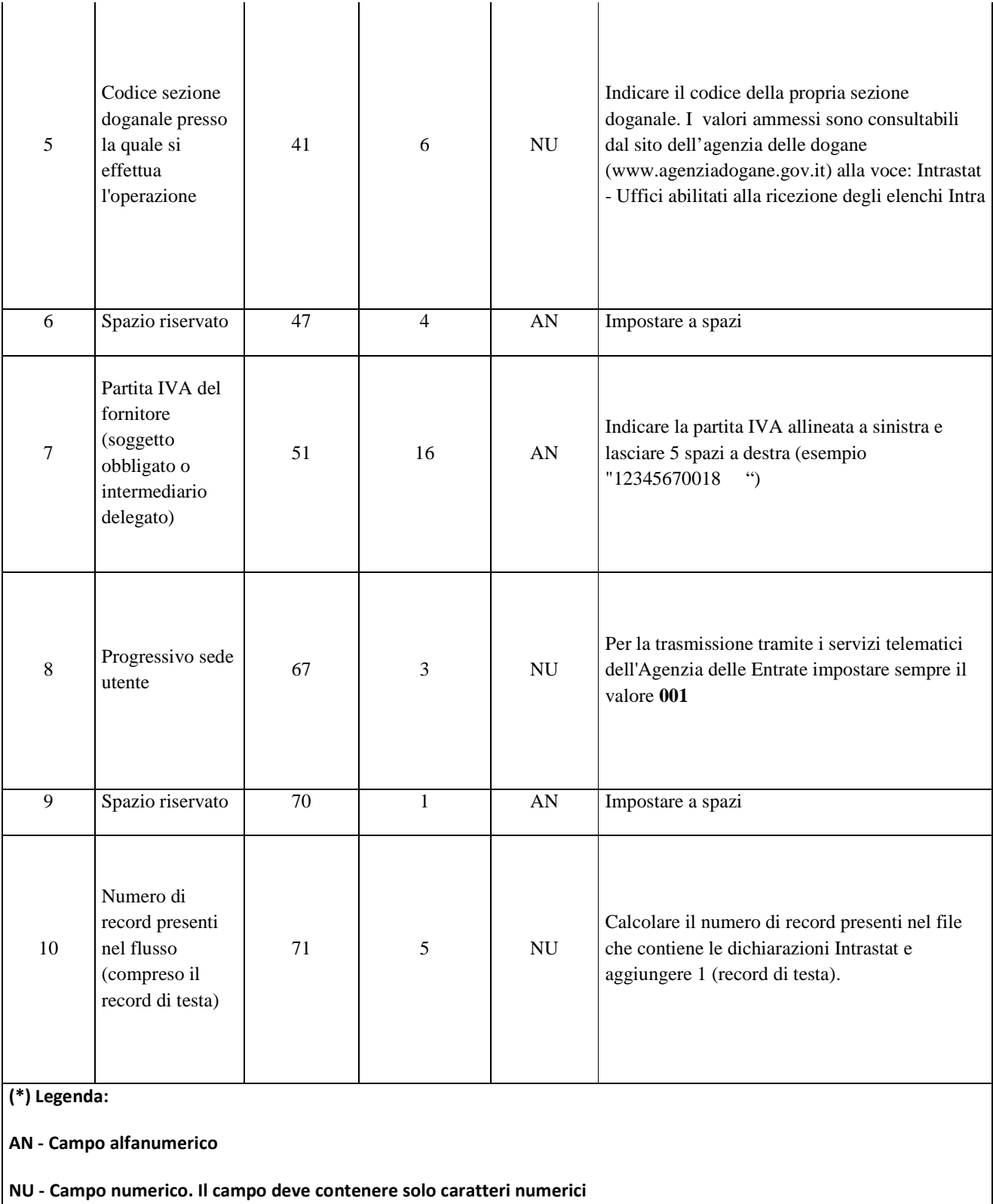

 **(es. nel caso di file composto da 9 record il campo 10 deve assumere il valore 00009)**